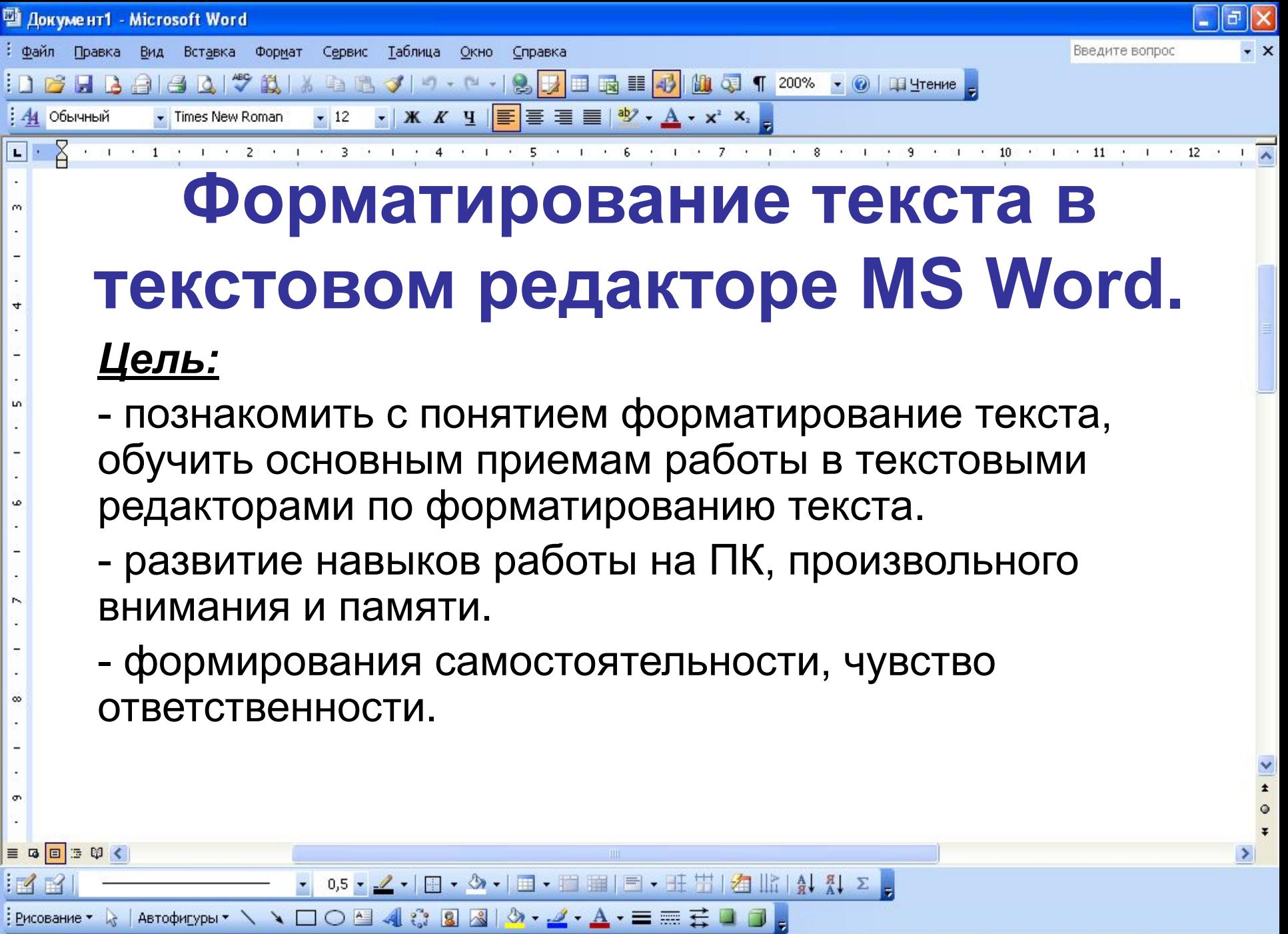

ЗАП ИСПР ВДЛ ЗАМ русский (Ро

CTp. 1

Разд 1

 $1/1$ 

На 1,9см Ст 1

Кол 1

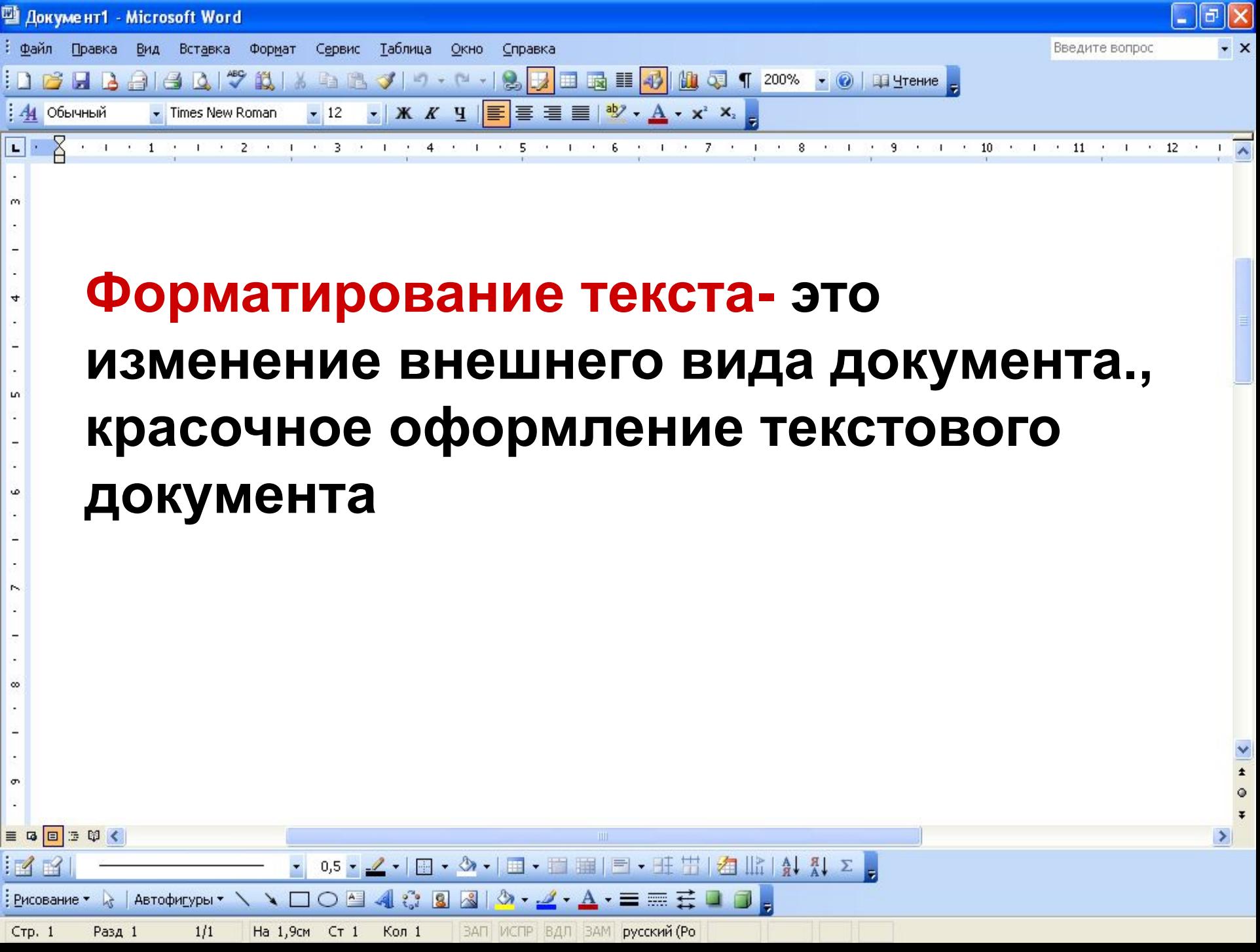

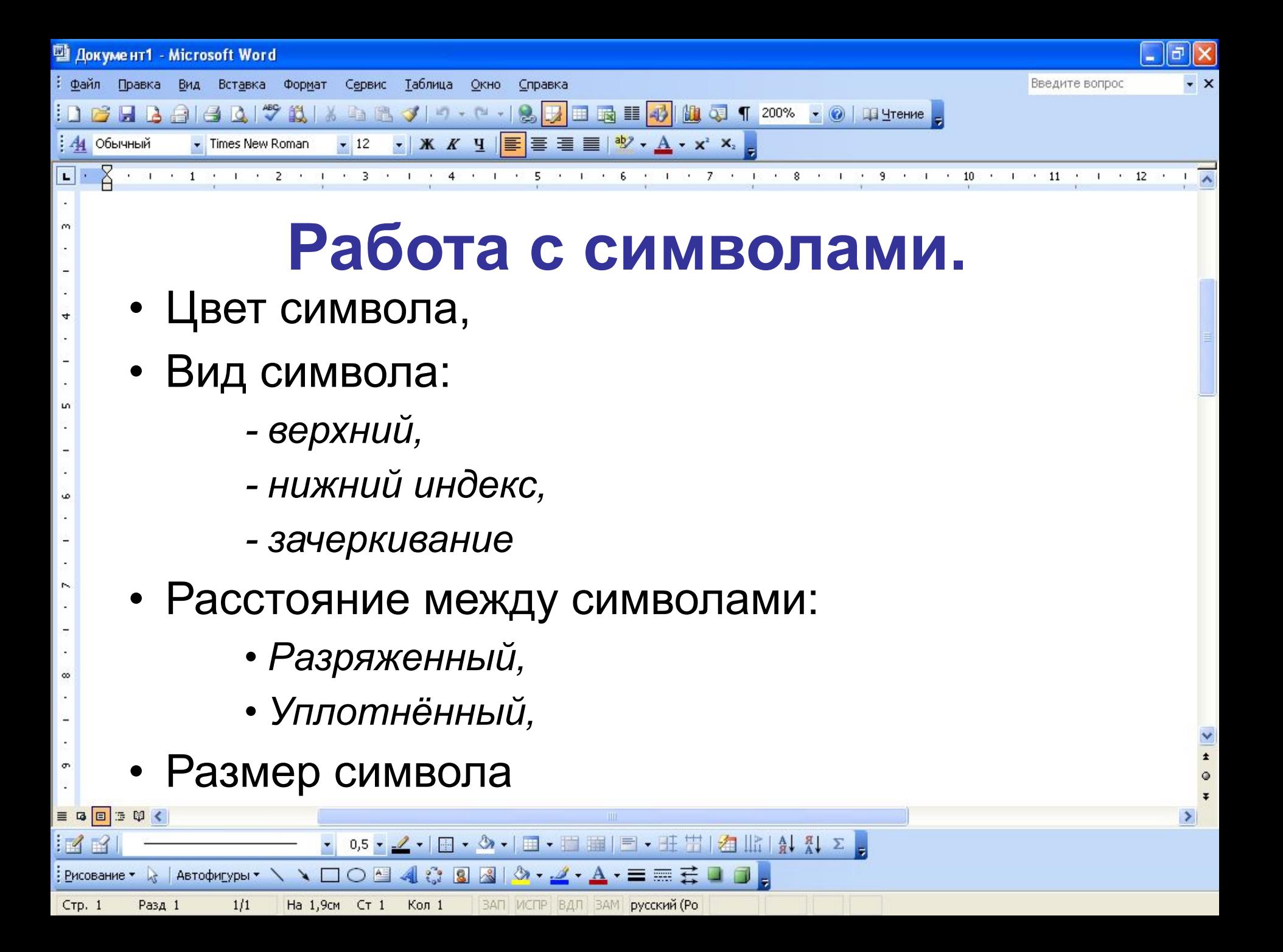

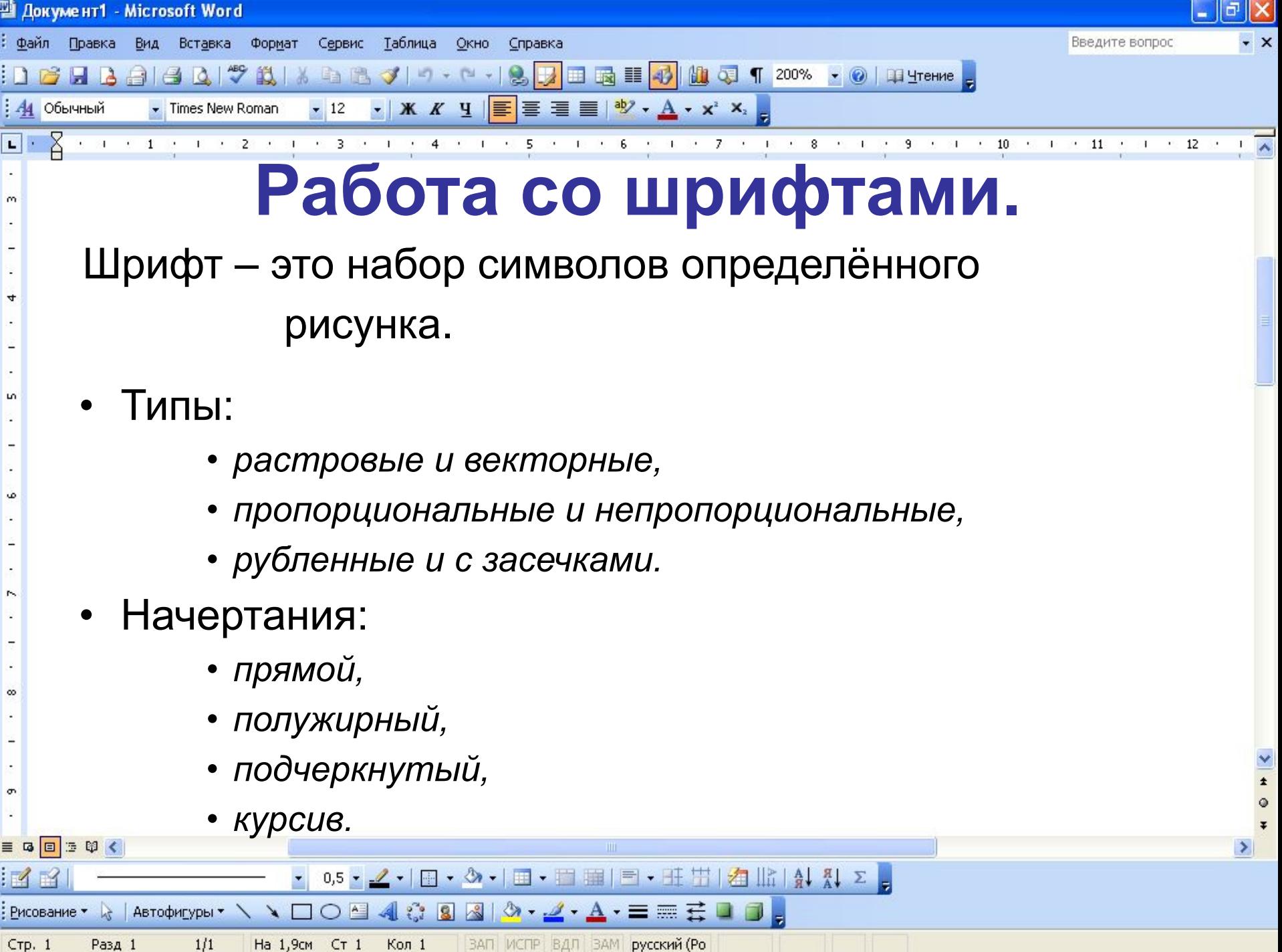

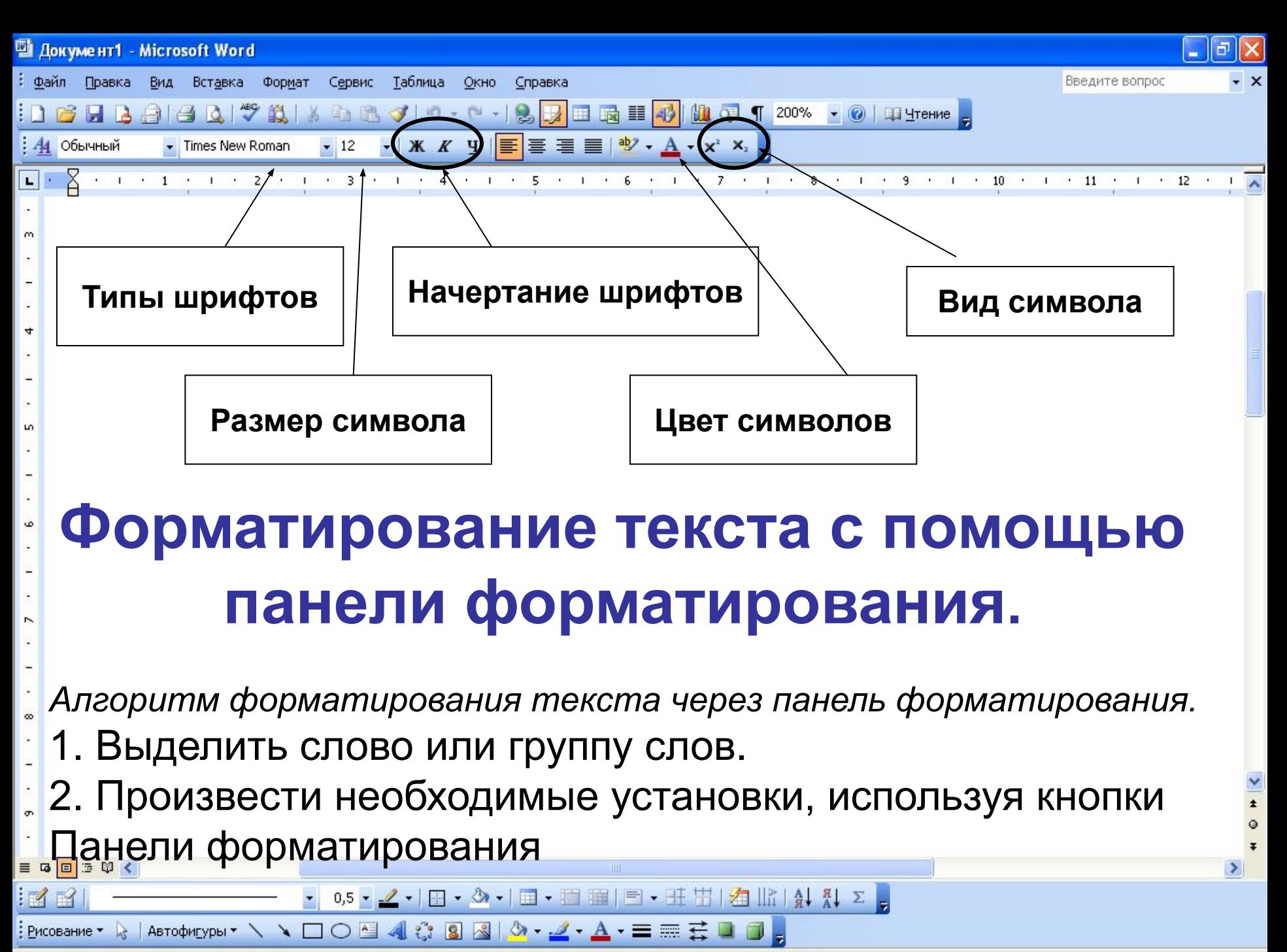

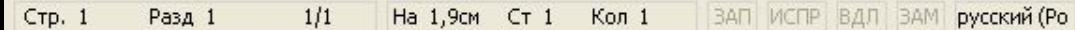

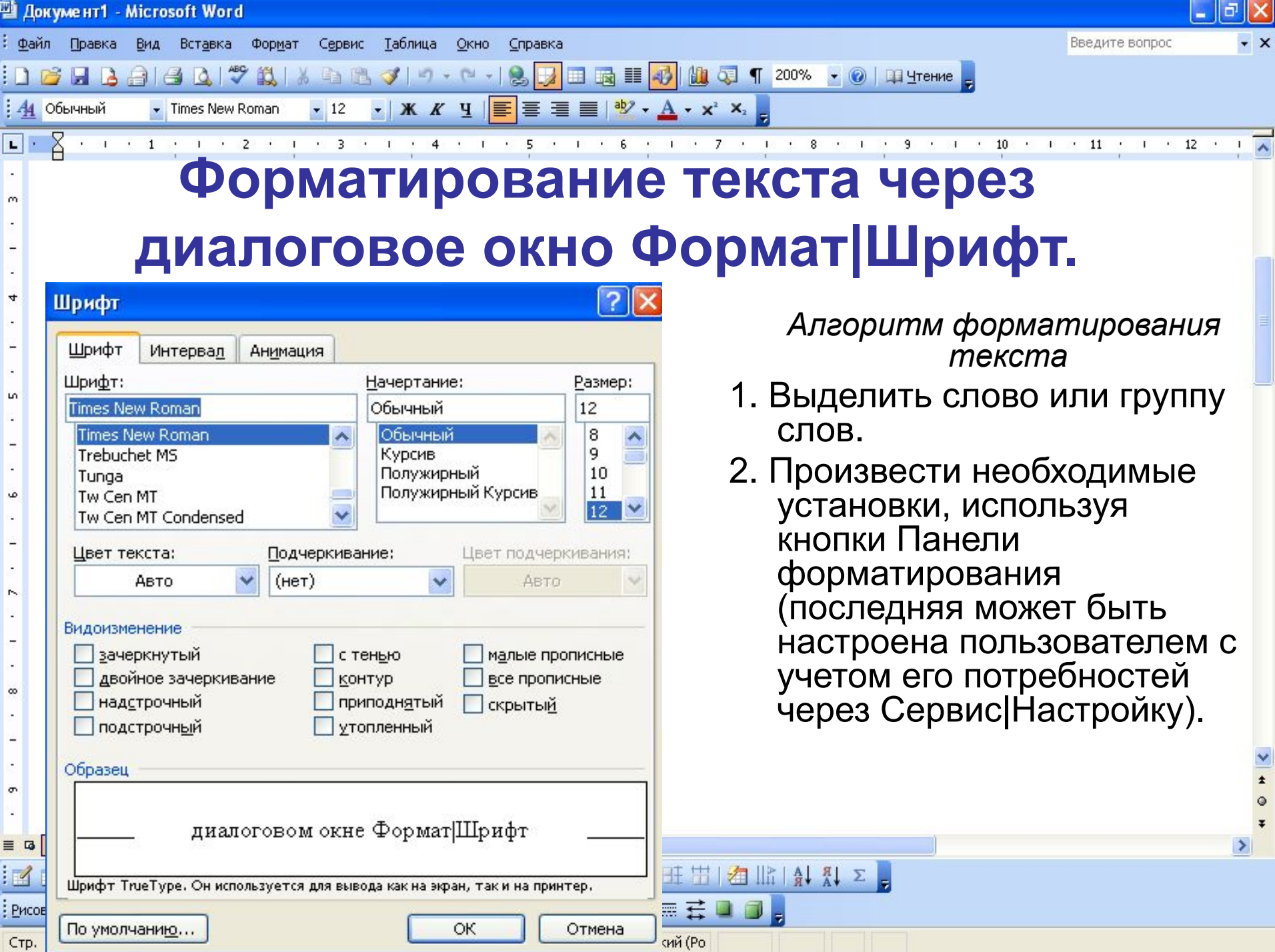

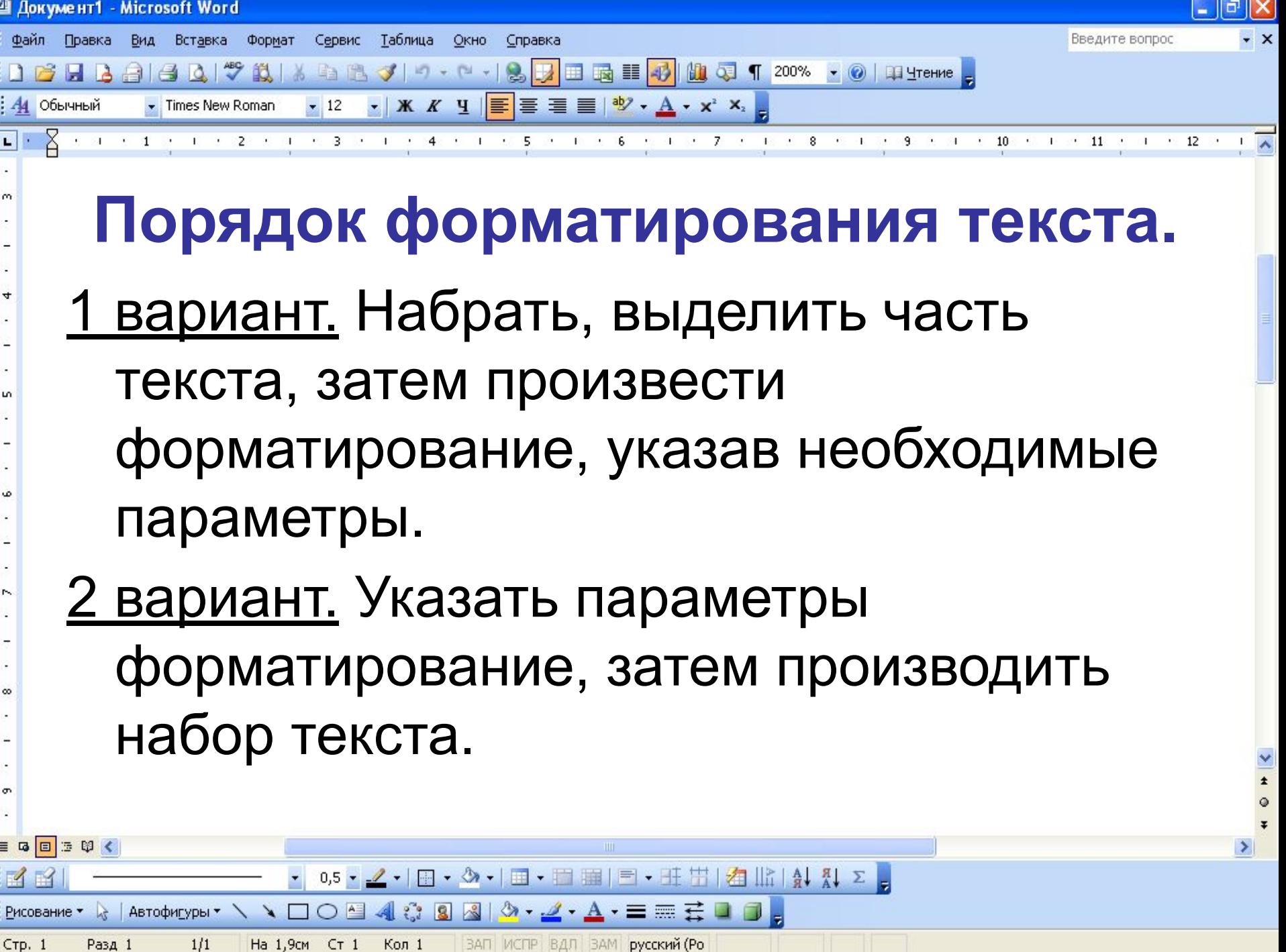

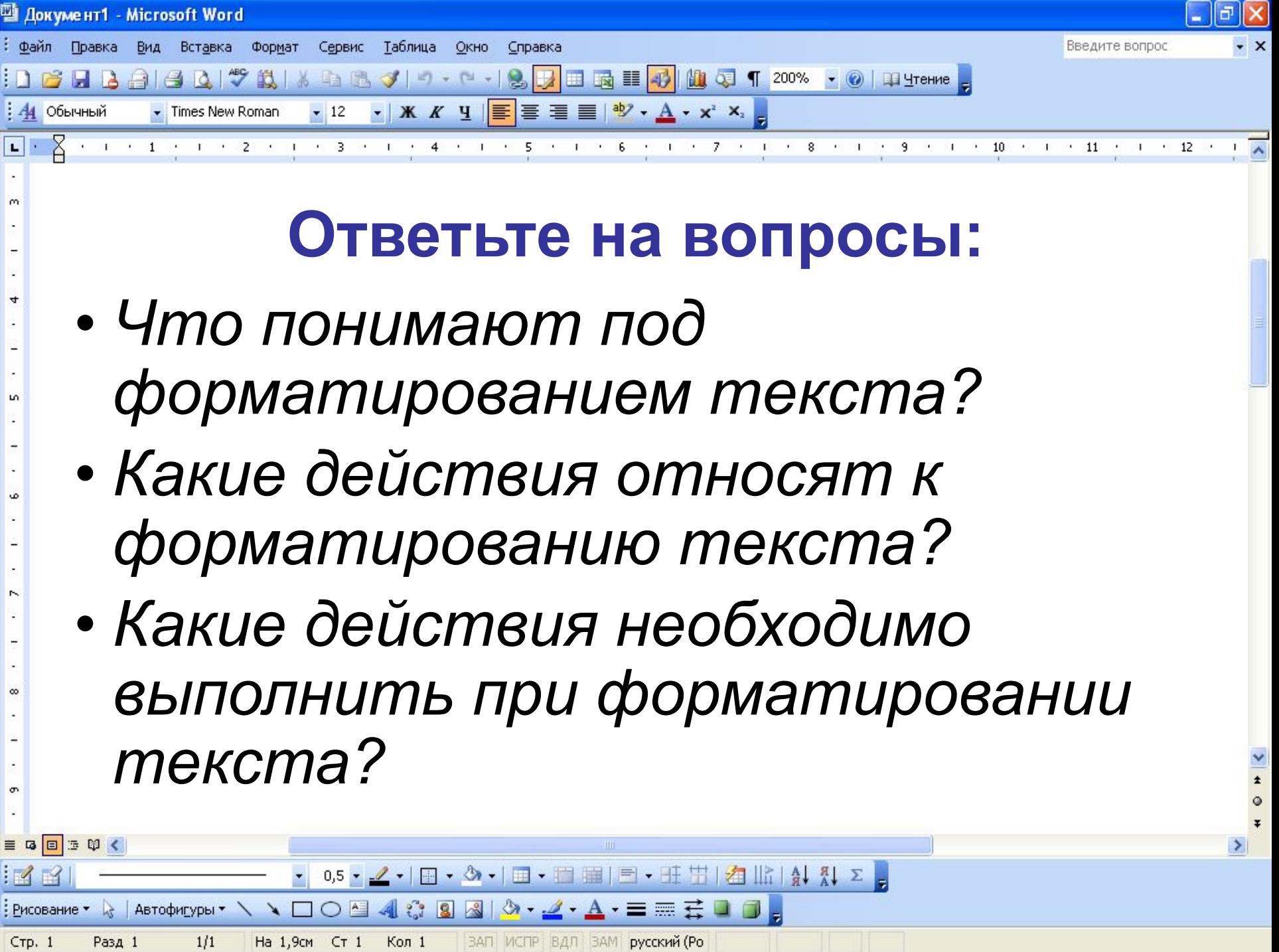